### **Développez vos ventes de fichiers d'entreprises**

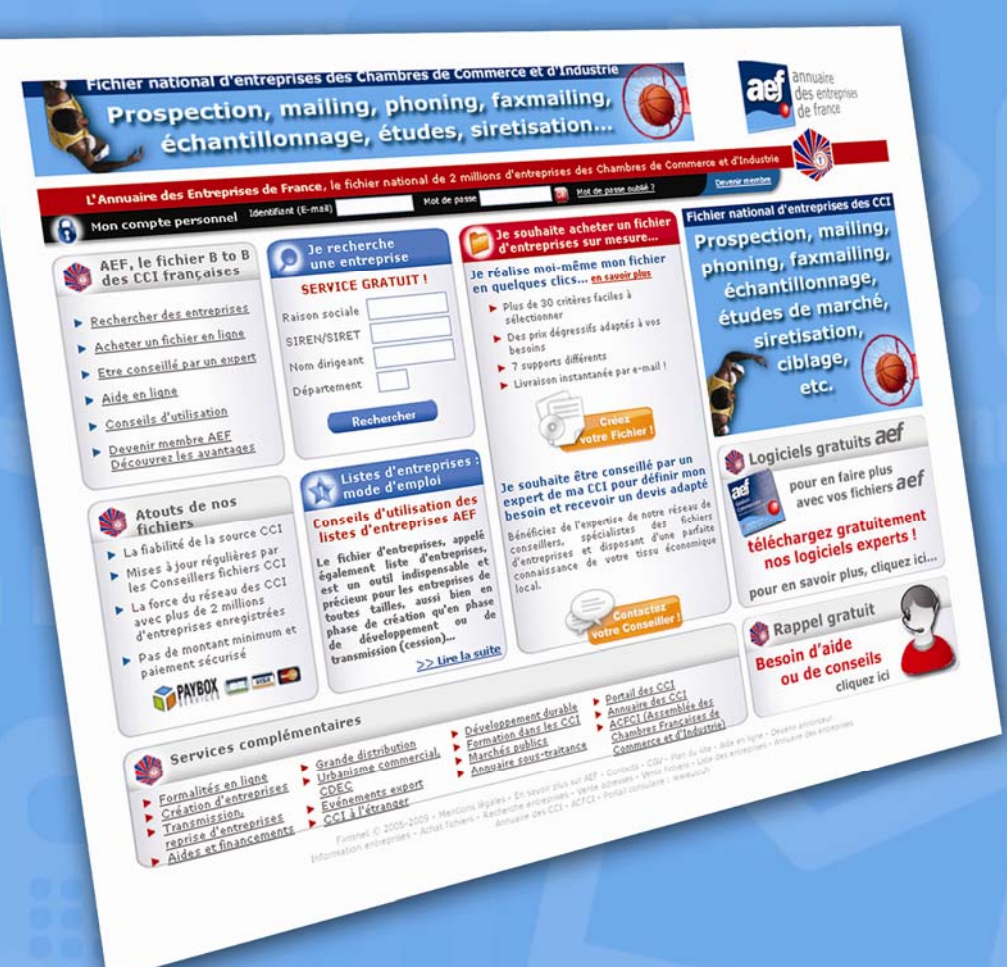

**7 Fiches-Actions**  simples et efficaces pour vendre plus ! (dans votre CCI et sur *aef*…)

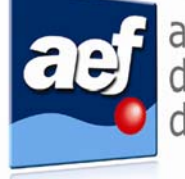

annuaire des entreprises de france

# Bonjour à toutes et à tous !

Vous vous demandez souvent **comment vendre plus de fichiers d'entreprises** :

- sans être intrusif vis-à-vis des ressortissants - sans dépenser trop de temps - sans budget supplémentaire

Nous vous proposons dans ce recueil **quelques Fiches-Actions faciles à mettre en œuvre** qui ont prouvé leur efficacité dans les CCI comme au service Clients AEF.

Et n'oubliez pas : « **un client ne vous en voudra jamais de l'avoir contacté pour mieux le conseiller !** »

Bonne lecture et... Bonne mise en pratique !

L'équipe d'AEF

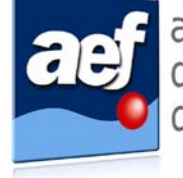

treprises

# **Sommaire**

### **Fiches actions**

- **Avant-propos : les fondamentaux**
- **Fiche N°1 : gérez les devis et les relances**
- **Fiche N°2 : gérez les relances « anniversaires »**
- **Fiche N°3 : affiliez votre CCI à AEF**
- **Fiche N°4 : éditez la plaquette de communication**
- **Fiche N°5 : formez-vous à la vente de fichiers**
- **Fiche N°6 : communiquez en interne dans votre CCI**
- **Fiche N°7 : communiquez à l'extérieur**

### **Avant-propos : les fondamentaux**

**Voici quelques règles de base à mettre en pratique dans vos relations commerciales :** 

# **SBAM, sourire, bonjour, au revoir, merci !**

C'est la base d'un entretien et de toutes relations humaines réussies. Alors ne l'oubliez pas, c'est la condition sine qua non pour commencer et pérenniser de bonnes relations professionnelles...

### **Monopoly, Monopoly, quand tu nous tiens!**

On évite de monopoliser la conversation ou d'écouter la mauvaise personne. Un seul mot d'ordre : on écoute le bon interlocuteur. C'est lui la clé du succès !

#### **Les « a priori »**

Chaque client est unique et les réponses à lui apporter également. Lors de l'entretien, il est nécessaire de s'intéresser à lui, à son activité, à son besoin. Il faut l'écouter et répondre « juste » afin de le conforter dans son achat de fichier.

## **Je positive, tu positives, il positive, nous positivons…**

Toujours positiver l'entretien, avec le sourire bien sûr !

#### **La concurrence… si elle n'existait pas il faudrait l'inventer !**

Ne jamais la dénigrer ! C'est un jeu dangereux où on est souvent perdant...

#### **Un refus… une objection… un reproche… Pas de panique !**

On ne prend par pour soi le reproche ou le refus. On se réfère à « Je positive, tu positives, il positive, nous positivons... » et on fait parler l'interlocuteur afin qu'il puisse se libérer de ce qui lui pèse.

Tout cela à appliquer bien sûr sans modération !

Ces quelques fondamentaux rappelés, nous pouvons commencer...

### **Fiche N°1 : gérez les devis et les relances**

#### **De quoi s'agit-il ?**

- **Elaborer un devis simple mais complet qui, à la première lecture, récapitule les éléments fondamentaux du fichier AEF,**
- **Relancer facilement et sans stress vos interlocuteurs...**

#### **Les points forts du devis et de la relance :**

**Vous retrouvez, en quelques clics toutes les informations clés de votre devis grâce à la trame de contact et au devis détaillé :** 

- **les informations de contact du client**
- **le détail de sa requête : critères de sélection de votre client**
- **le détail du comptage effectué sur www.aef.cci.fr**
- **le prix en fonction des supports**
- **vos coordonnées et autres informations juridiques (pied de page)**

XX **[Téléchargez le modèle de devis](http://www.aef.cci.fr/achatFichiers/pub/ccinet/Devis-type.xls)** *adaptable et personnalisable aux couleurs de votre CCI* 

**Une fois le devis réalisé et après quelques jours, il faut relancer le prospect. Il est en phase de réflexion/décision : faites la différence en le contactant. Il a certainement des questions, voire besoin de vous pour se rassurer et décider.** 

**Pour cela, la trame de suivi des contacts est essentielle. Elle vous permet de gagner du temps et d'être efficace dans votre suivi client.** 

**Il faut régulièrement relancer vos clients. A vous de déterminer le délai entre l'envoi du devis et la relance (5 jours chez AEF) et le nombre de relances à effectuer (3 chez AEF). N'hésitez pas non plus à questionner le prospect sur ses propres échéances…** 

#### **TRUCS & ASTUCES : cette trame fera d'une pierre deux coups ! Elle vous servira également pour la gestion des relances anniversaires qui vous sera présentée dans la Fiche-Action suivante... En savoir plus... 04 75 75 70 92** [serviceclients@aef.cci.fr](mailto:serviceclients@aef.cci.fr)

### **Fiche N°2 : gérez les relances « anniversaires »**

#### **De quoi s'agit-il ?**

**Conquérir un nouveau client coûte beaucoup plus cher que de fidéliser un client déjà acquis! C'est pourquoi nous vous proposons une solution simple pour inviter vos clients à commander régulièrement des mises à jour de fichiers AEF...** 

**Les points forts de la relance anniversaire:** 

- **Optimiser votre fichier clients pour réaliser de nouvelles ventes**
- **Rendre un nouveau service très utile à vos clients**
- **Entretien de votre relation fournisseur/client sans être intrusif**

#### **Comment ça marche ?**

- **Décider d'une fréquence d'envoi après l'achat initial de fichier : trimestrielle, semestrielle, annuelle (chez AEF tous les 3 mois la première année puis rythme annuel)**
- **Le client vous contacte suite à cet envoi :**
	- **1) accédez à notre moteur de recherche multicritères : <http://www.aef.cci.fr/rechercheMulticritere>**
	- **2) Composez la sélection d'entreprises initiale à l'aide des critères de l'achat initial ou rappelez la sélection que vous avez mémorisée dans votre compte client AEF**
	- **3) Dans l'onglet « PROFIL » choisissez l'option « DATE DE CREATION » puis indiquez la date de début (lendemain de la date d'achat) et la date de fin de période (date du jour)**

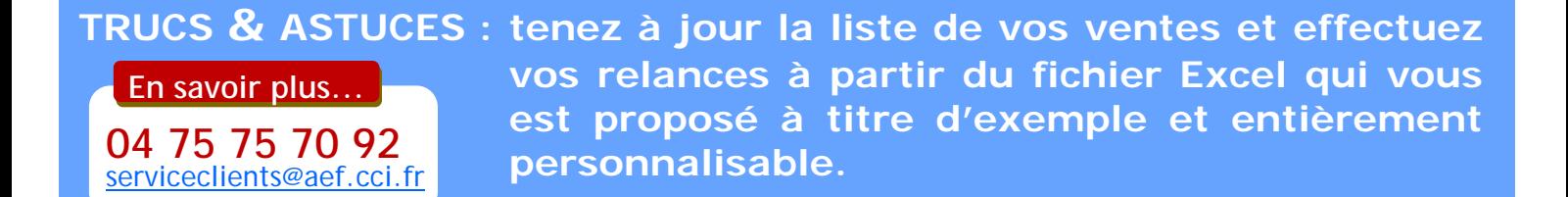

XX **[Téléchargez le modèle d'email de relance anniversaire](http://www.aef.cci.fr/achatFichiers/pub/ccinet/Email-relance-anniversaire.doc)**

◆▶ [Téléchargez le fichier Excel de suivi de vos ventes](http://www.aef.cci.fr/achatFichiers/pub/ccinet/Trame-suivi-contact.xls)

### **Fiche N°3 : affiliez votre CCI à AEF**

#### **De quoi s'agit-il ?**

**Lien hypertexte ou URL qui permet à votre CCI de faire des ventes sur AEF auprès des Internautes sans intervention de votre part. A ce jour, plus de 50 CCI ont opté pour le lien d'affiliation!** 

#### **Les points forts de l'affiliation :**

- **Augmenter vos ventes sans action de votre part**
- **Optimiser votre chiffre d'affaires**
- **Enrichir le contenu du site Internet de votre CCI**
- **Valoriser le trafic du site Internet de votre CCI**
- **Rentabiliser le site Internet de votre CCI**
- **Renforcer le lien « gagnant/gagnant » entre AEF et votre CCI**

#### **Comment ça marche ?**

- **Etape 1 : vous intégrez sur votre site des bannières et des contenus éditoriaux promotionnels sur AEF. Nous vous fournissons les supports visuels et le lien d'affiliation de façon totalement GRATUITE !**
- **Etape 2 : les internautes visitent votre site, cliquent sur le lien d'affiliation d'AEF et achètent un fichier d'entreprises sur aef.cci.fr**
- **Etape 3 : AEF enregistre la vente comme si votre CCI l'avait réalisée elle-même auprès d'un de ses ressortissants (selon votre contrat de coproduction : coopératif ou participatif)**

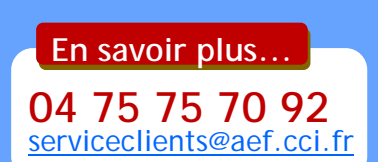

**TRUCS & ASTUCES : plus les liens et bannières sont nombreux, visibles sur votre site et proche de la page d'accueil, plus les transformations de commandes internautes sont fortes. Exemples : [www.amiens.cci.fr,](http://www.amiens.cci.fr) [www.moselle.cci.fr,](http://www.moselle.cci.fr) [www.doubs.cci.fr,](http://www.doubs.cci.fr) [www.cci79.com…](http://www.cci79.com) Cette bannière ou liens peut également être dans votre signature!** 

### **Fiche N°4 : éditez la plaquette de communication**

#### **De quoi s'agit-il ?**

**Une plaquette de communication entièrement gratuite que vous pouvez personnaliser aux couleurs de votre CCI!** 

**Les points forts de la plaquette de communication AEF :**

- **Mise en place rapide d'un outil de communication « fichiers » aux couleurs de votre CCI**
- **Plaquette personnalisée et adaptable**
- **Outil personnalisable pour des événements particuliers : salons, conférences, etc.**

**Comment ça marche ?** 

[serviceclients@aef.cci.fr](mailto:serviceclients@aef.cci.fr)

- **Mettre le logo et les coordonnées de la personne responsable de la vente de fichiers de votre CCI (vous pouvez vous faire aider par un expert tel que le service communication de votre CCI)**
- **Vous pouvez la diffuser :** 
	- **par e-mail**
	- **par courrier**
	- **auprès de vos collègues dans les services de votre CCI**
	- **en libre service à l'accueil de la CCI, de l'espace création d'entreprise, au CFE, au centre de formation...**

**Vous avez désormais une plaquette dédiée à votre activité et aux couleurs de votre CCI.** 

**TRUCS & ASTUCES : l'imprimer et la plier en deux pour faire comme un livret ou la mettre sous forme de fichier pdf pour les envois par email. En savoir plus... 04 75 75 70 92**

◆◆ [Téléchargez le modèle de plaquette personnalisable](http://www.aef.cci.fr/achatFichiers/pub/ccinet/Plaquette-AEF-personnalisable.zip)

### **Fiche N°5 : se former à la vente de fichiers**

#### **De quoi s'agit-il ?**

**AEF organise au niveau régional, des formations dédiées à la vente de fichiers d'entreprises afin de vous initier ou de renforcer vos compétences au niveau :** 

- **de l'utilisation de l'outil en ligne AEF**
- **de l'accompagnement et du conseil de vos ressortissants**
- **de la commercialisation de fichiers sur-mesure**

#### **Les points forts de nos formations :**

- **Des formations qui se déclinent sur 1 ou 2 jours, dans votre région (peu de frais de déplacement)**
- **Un contenu de la formation complet et surtout opérationnel tant sur le plan technique (utilisation d'AEF) que commercial**
- **Interactivité de la formation**
- **Exercices pratiques qui permettent une mise en situation et des évaluations de groupe favorisant les échanges de « trucs et astuces »**
- **Argumentaire pour la valorisation du fichier**
- **Acquisition de bonnes pratiques avérées à mettre en œuvre**

#### **Comment ça marche ?**

**Pour organiser une formation au niveau régional, nous vous invitons à vous rapprocher de votre Animateur AEF régional ou à prendre contact avec le service Clients AEF au 04 75 75 70 92.** 

### **En savoir plus... 04 75 75 70 92** [serviceclients@aef.cci.fr](mailto:serviceclients@aef.cci.fr)

**TRUCS & ASTUCES : nos formations régionales permettent aux techniciens métier d'une même région de mieux se connaître, ce qui facilite l'émergence d'une véritable collaboration en réseau**

> XX **[Téléchargez le programme de la formation AEF sur 2 jours](http://www.aef.cci.fr/achatFichiers/pub/ccinet/Formation-AEF-2-jours.pdf)** ◆ [Téléchargez le programme de la formation AEF sur 1 jour](http://www.aef.cci.fr/achatFichiers/pub/ccinet/Formation-AEF-1-jour.pdf)

### **Fiche N°6 : communiquez en interne dans votre CCI**

#### **De quoi s'agit-il ?**

**La communication interne regroupe l'ensemble des actions de communication développées au sein d'un établissement en direction des collaborateurs, donc de vos propres collègues...** 

#### **Les points forts de la communication interne :**

- **Potentiel très important car le spectre de chaque collaborateur est large et permet une importante rediffusion de l'information**
- **Facilité de communication**
- **Frais inexistants**

#### **Comment ça marche ?**

- **La communication interne peut être formelle ou informelle.**
- Les collaborateurs de votre CCI peuvent avoir besoin de vos fi**chiers :** 
	- **pour leurs propres actions au sein de la CCI**
	- **dans le cadre de leur mission de conseil et d'accompagnement auprès des ressortissants de votre CCI. Ils deviennent alors de véritables prescripteurs très convaincants car convaincus eux-mêmes !**

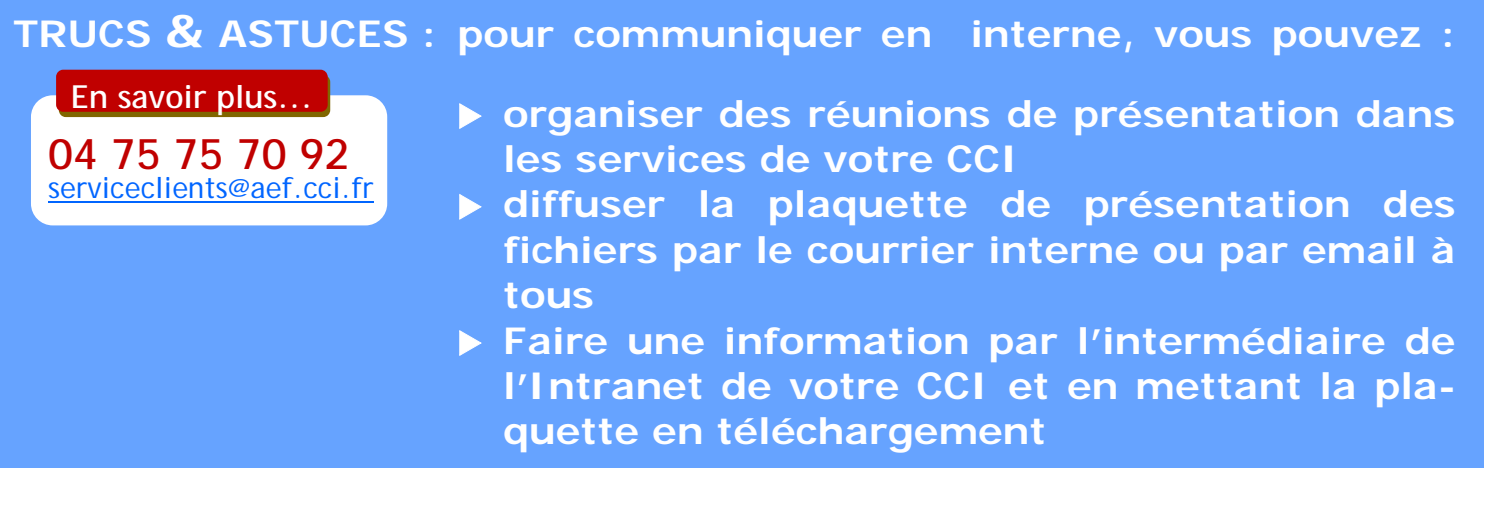

XX **[Téléchargez le modèle de plaquette personnalisable](http://www.aef.cci.fr/achatFichiers/pub/ccinet/Plaquette-AEF-personnalisable.zip)**

### **Fiche N°7 : communiquez à l'extérieur**

#### **De quoi s'agit-il ?**

**La communication externe regroupe l'ensemble des actions de communication orientées vers l'extérieur de la structure.** 

**Les points forts de la communication externe :** 

- **Tenir informés vos ressortissants ainsi que toute personne susceptible d'être concernée par vos actions de communication**
- **La mise en place peut être simple, rapide et peu coûteuse car elle peut s'intégrer à des voies de communication existantes dans votre CCI**
- **Création d'un nouveau contenu et d'une offre complémentaire à destination d'un grand nombre de ressortissants de votre CCI**

#### **Comment ça marche ?**

- **La communication externe peut être mise en place à moindre coût en utilisant vos moyens de communication existants :** 
	- **Les sites Internet de votre CCI : pensez à mettre en place le lien d'affiliation qui vous apportera des ventes complémentaires...**
	- **Les newsletters de votre CCI : pensez aussi lien d'affiliation**
	- **Votre magazine consulaire : articles, publicité, chronique…**
	- **Accueil de la CCI, salles d'attente, lieux d'attente passive : mettez des dépliants AEF à disposition des visiteurs**
	- **Chaque évènement auquel participe votre CCI est une occasion pour développer votre communication externe sur les fichiers d'entreprises : Foires-expositions, salons… (voir la fiche N°4 : plaquette de communication AEF)**

**TRUCS & ASTUCES : vous avez besoin de contenus, de visuels ou d'idées pour vos actions de communication ? N'hésitez pas ! Contactez notre service Clients au 04 75 75 70 92 En savoir plus... 04 75 75 70 92** [serviceclients@aef.cci.fr](mailto:serviceclients@aef.cci.fr)